## МИНИСТЕРСТВО ПРОСВЕЩЕНИЯ РОССИЙСКОЙ ФЕДЕРАЦИИ

Министерство образования Иркутской области Муниципальное образование «Жигаловский район» Муниципальное казённое общеобразовательное учреждение Тимошинская основная общеобразовательная школа

РАССМОТРЕНО Руководитель ШМО Шабалина А.В Протокол № 1 от "30" августа 2023 г.

СОГЛАСОВАНО Заместитель директора поУВР Машукова Е.И. от "30" августа 2023 г. УТВЕРЖДЕНО Директор Жучёва И.М. Приказ № 40 от 31.08.2023 г.

### РАБОЧАЯ ПРОГРАММА Курса внеурочной деятельности «Информашка»

для начального общего образования

Срок освоения: 4 года

Составитель: Жучёва Ирина Михайловна учитель информатики

с.Тимошино, 2023

#### **1. Пояснительная записка**

Программа внеурочной деятельности «Информашка» актуальна и педагогически целесообразна в условиях немногочисленной школы, где социализация и успешная адаптация выпускников школы в новых условиях рынка труда является приоритетным направлением образовательной программы начального общего образования.

**Цель программы -** дать учащимся инвариантные фундаментальные знания в областях, связанных с информатикой, которые вследствие непрерывного обновления и изменения в аппаратных средствах выходят на первое место в формировании научного информационно-технологического потенциала общества.

#### **Задачи:**

**-** развить умение проведения анализа действительности для построения информационной модели и ее изображения с помощью какого-либо системноинформационного языка;

- расширение кругозора в областях знаний, тесно связанных с информатикой;

- развитие у учащихся навыков решения логических задач и ознакомление с общими приемами решения задач.

#### **Общая характеристика**

К основным результатам изучения информатики в начальной общеобразовательной школе относятся:

 освоение учащимися системы базовых знаний, отражающих вклад информатики в формирование современной научной картины мира, роль информационных процессов в обществе, биологических и технических системах;

 овладение умениями применять, анализировать, преобразовывать информационные модели реальных объектов и процессов, используя при этом информационные и коммуникационные технологии, в том числе при изучении других школьных дисциплин;

 развитие познавательных интересов, интеллектуальных и творческих способностей путём освоения и использования методов информатики при изучении различных учебных предметов;

 воспитание ответственного отношения к соблюдению этических и правовых норм информационной деятельности;

 приобретение опыта использования информационных технологий в индивидуальной и коллективной учебной и познавательной, в том числе проектной, деятельности.

Особое значение пропедевтического изучения информатики в начальной школе связано с наличием в содержании информатики логически сложных разделов, требующих для успешного освоения развитого логического и алгоритмического мышления. С другой стороны, использование информационных и коммуникационных технологий в начальном образовании является важным элементом формирования универсальных учебных действий обучающихся на ступени начального общего образования, обеспечивающим его результативность.

В курсе информатики для начальной школы наиболее целесообразно сконцентрировать основное внимание на развитии логического и алгоритмического мышления школьников и на освоении ими практики работы на компьютере.

*Уроки развития логического и алгоритмического мышления школьников:*

 не требуют обязательного наличия компьютеров, проводятся по учебникам тетрадям;

 проводятся преимущественно учителем начальной школы или учителем информатики, что создаёт предпосылки для переноса освоенных умственных действий на изучение других предметов, а в последующем помогает реализации принципа преемственности и последовательности изучения курса.

Логико-алгоритмический компонент в начальной школе предназначен для развития логического, алгоритмического и системного мышления, создания предпосылок успешного освоения учащимися инвариантных фундаментальных знаний и умений в областях, связанных с информатикой, которые вследствие непрерывного обновления и изменения в аппаратных и программных средствах выходят на первое место в формировании научного информационно-технологического потенциала общества.

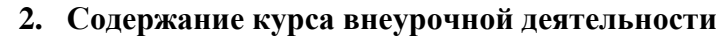

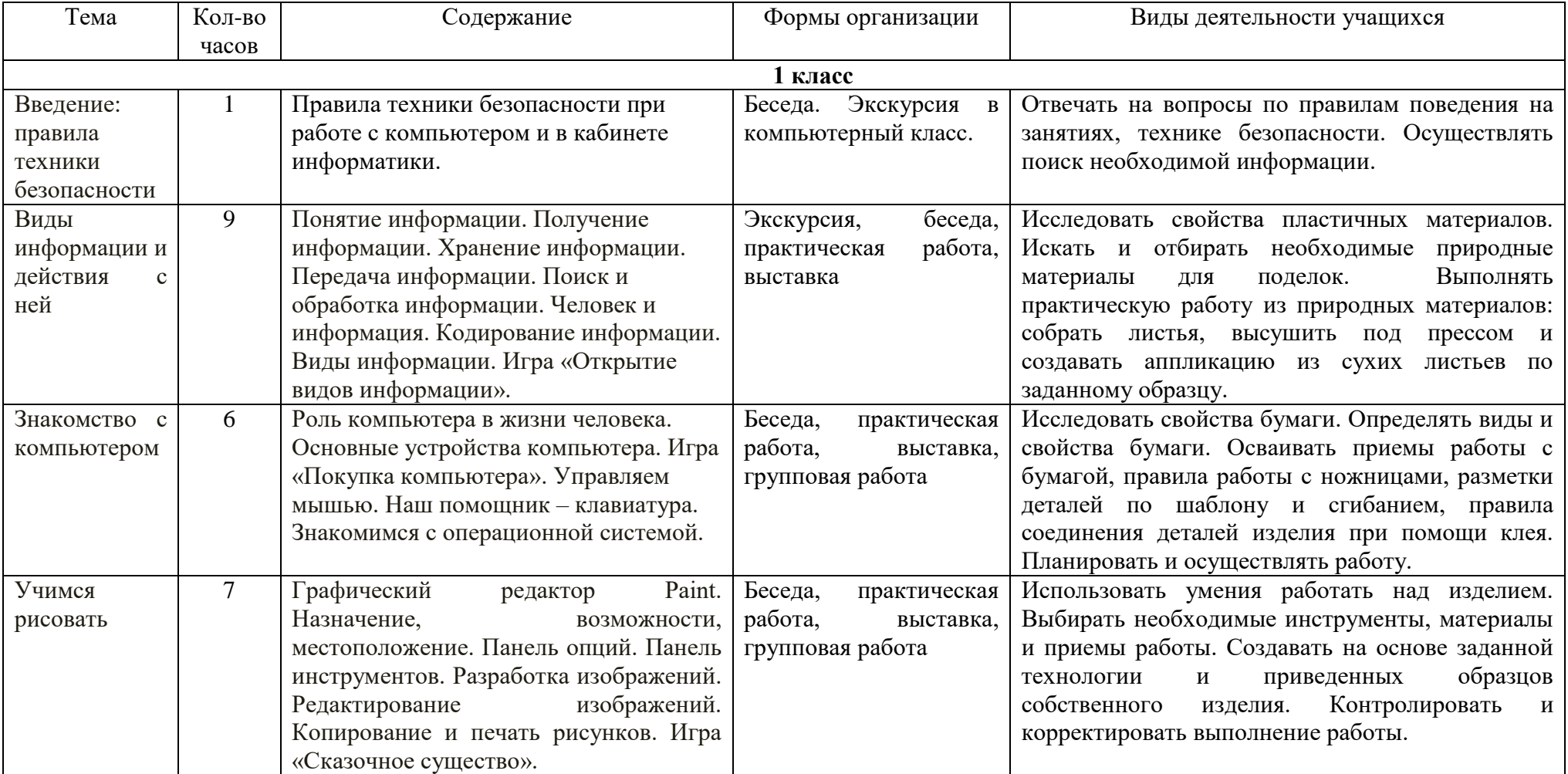

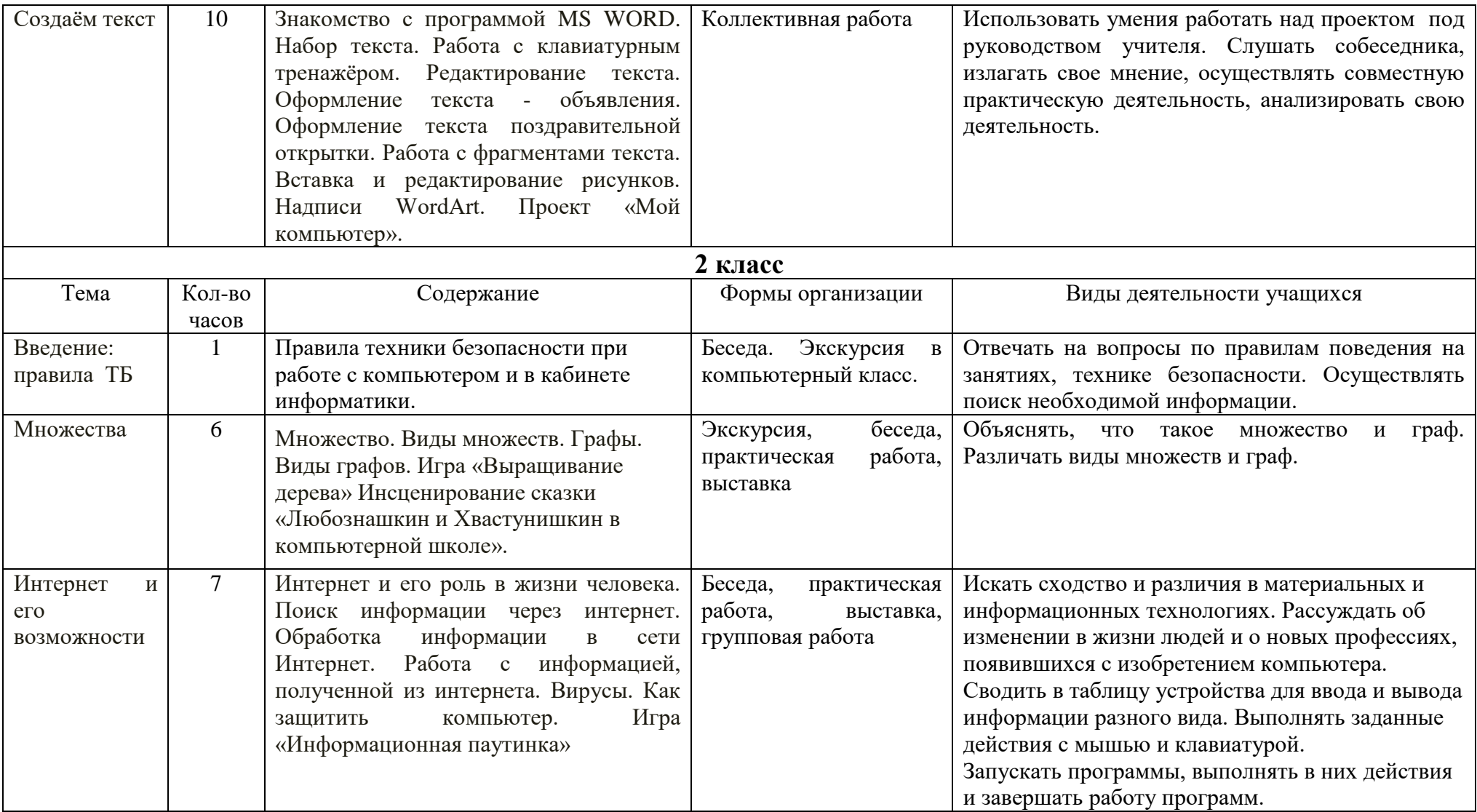

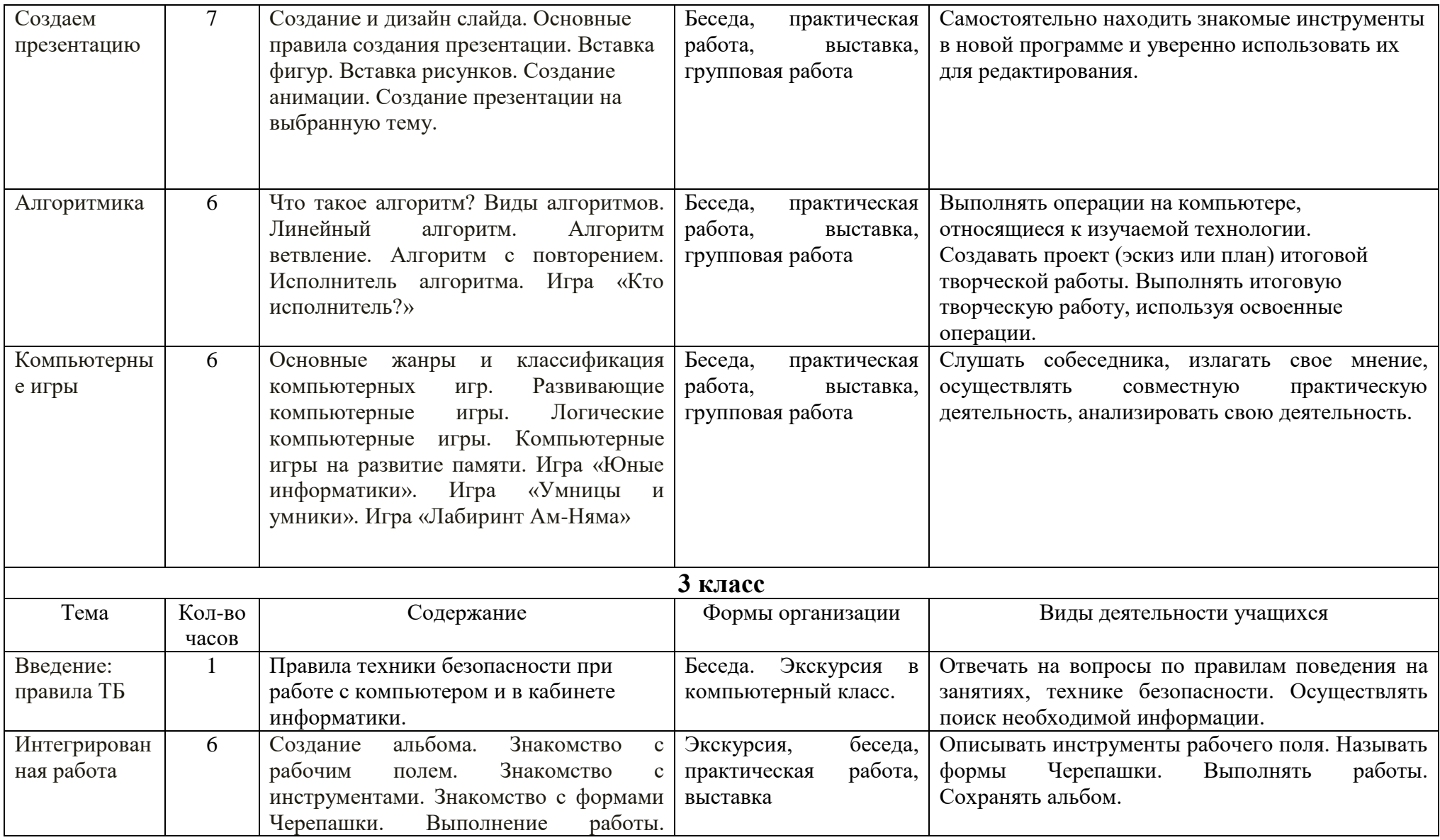

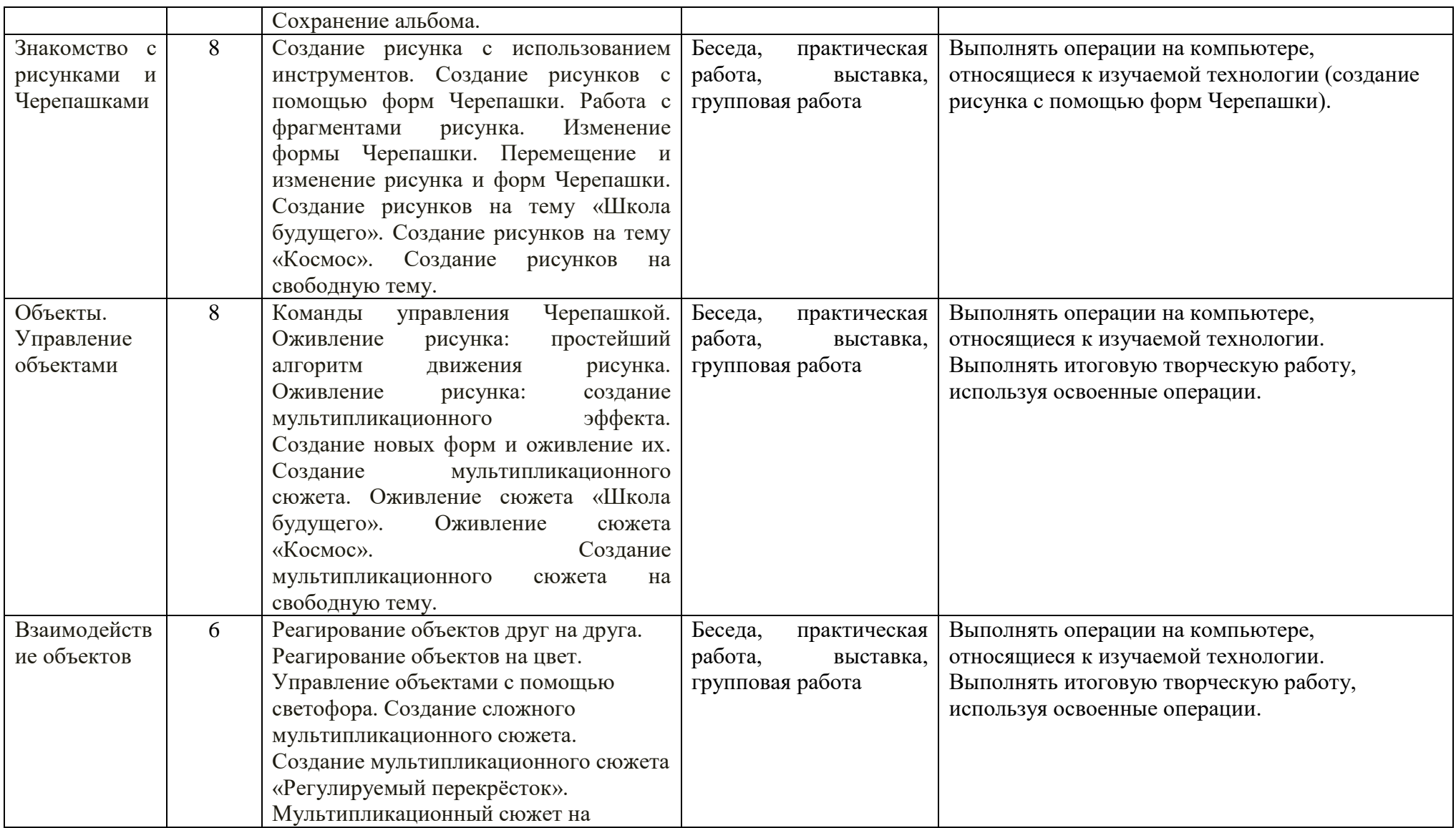

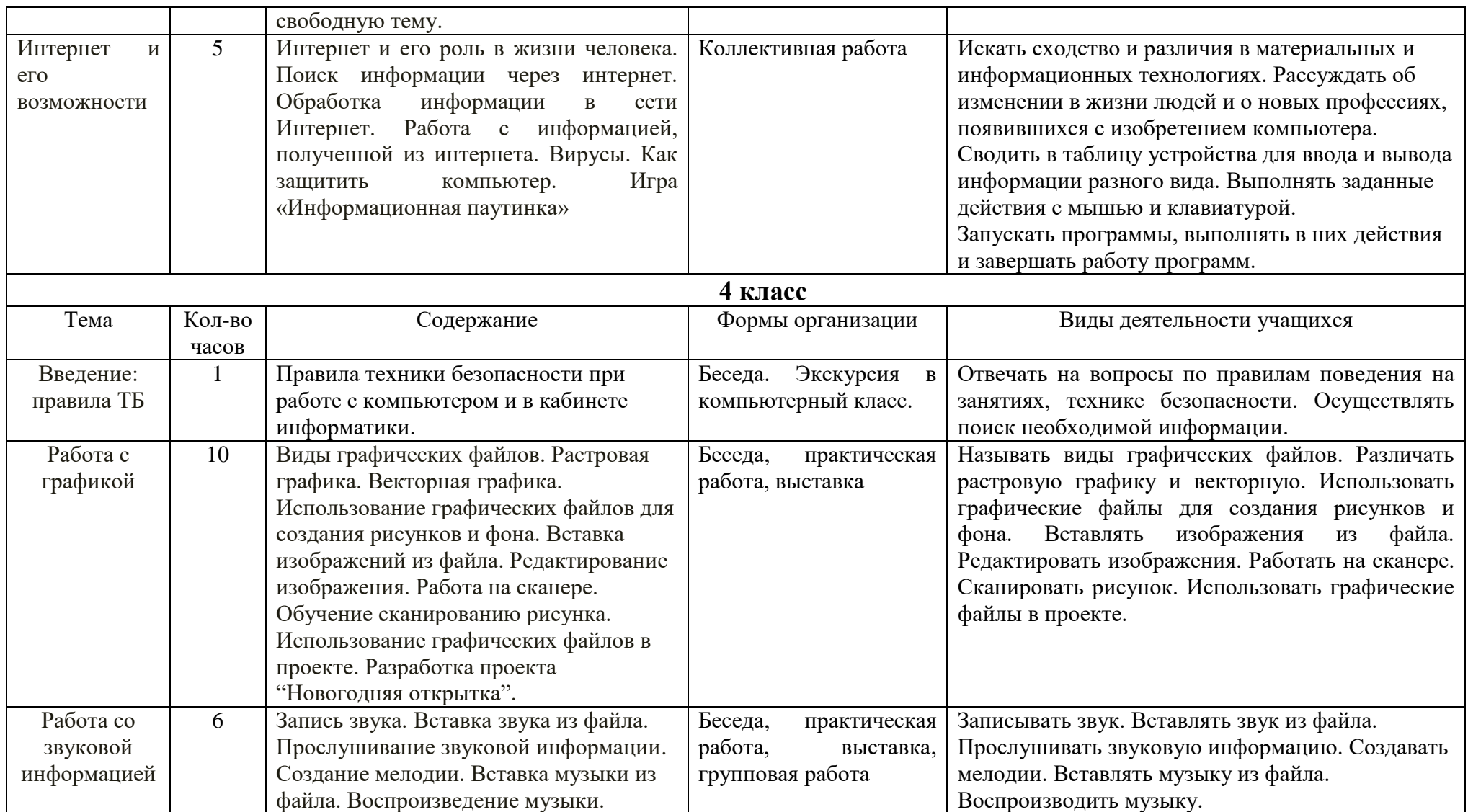

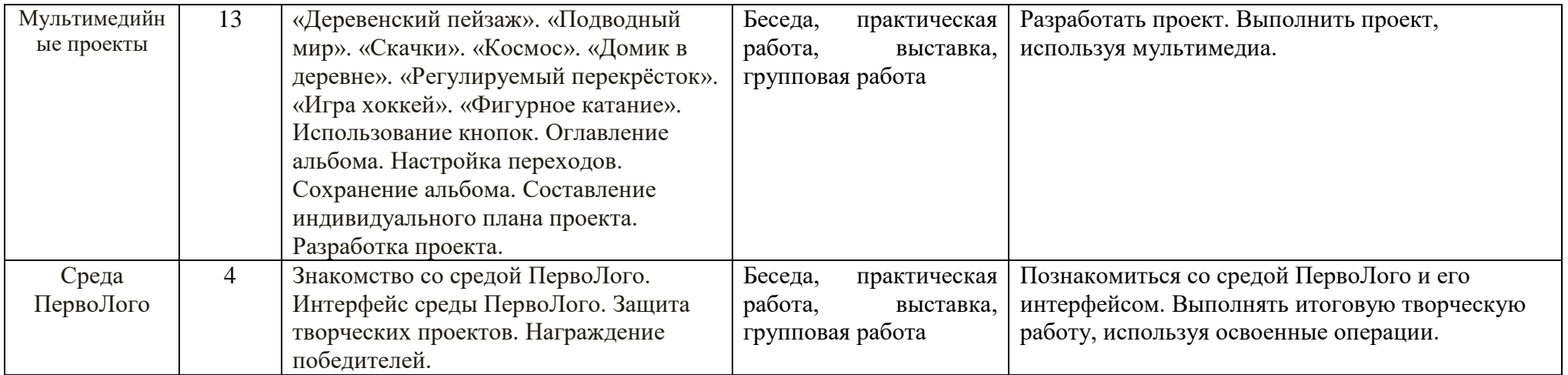

### **3. Планируемые результаты**

Освоение детьми программы внеурочной деятельности по общеинтеллектуальному направлению «Информашка» направлено на достижение комплекса результатов в соответствии с требованиями федерального государственного образовательного стандарта. Программа обеспечивает достижение выпускниками начальной школы следующих личностных, метапредметных и предметных результатов.

#### **Личностные результаты**

К личностным результатам освоения информационных и коммуникационных технологий как инструмента в учёбе и повседневной жизни можно отнести:

критическое отношение к информации и избирательность её восприятия;

 уважение к информации о частной жизни и информационным результатам других людей;

 осмысление мотивов своих действий при выполнении заданий с жизненными ситуациями;

– начало профессионального самоопределения, ознакомление с миром профессий, связанных с информационными и коммуникационными технологиями;

 навык самостоятельной работы и работы в группе при выполнении практических творческих работ;

способность к самооценке на основе критерия успешности деятельности.

#### **Метапредметные результаты Регулятивные**

планирование последовательности шагов алгоритма для достижения цели;

- осуществлять итоговый и пошаговый контроль в своей деятельности;
- адекватно воспринимать оценку своих работ окружающих;

 навыкам работы с разнообразными программами и навыкам создания образов посредством различных технологий;

 вносить необходимые коррективы в действие после его завершения на основе оценки и характере сделанных ошибок.

Младшие школьники получат возможность научиться:

 осуществлять констатирующий и предвосхищающий контроль по результату и способу действия, актуальный контроль на уровне произвольного внимания;

 самостоятельно адекватно оценивать правильность выполнения действия и вносить коррективы в исполнение действия, как по ходу его реализации, так и в конце действия;

пользоваться средствами программного обеспечения;

 моделировать новые формы, различные ситуации, путем трансформации известного создавать новые образы средствами программного обеспечения;

 осуществлять поиск информации с использованием литературы и средств массовой информации;

 отбирать и выстраивать оптимальную технологическую последовательность реализации собственного или предложенного замысла.

#### **Познавательные**

 моделирование – преобразование объекта из чувственной формы в модель, где выделены существенные характеристики объекта (пространственно-графическая или знаково-символическая);

 анализ объектов с целью выделения признаков (существенных, несущественных);

 синтез – составление целого из частей, в том числе самостоятельное достраивание с восполнением недостающих компонентов;

 выбор оснований и критериев для сравнения, сериации, классификации объектов;

подведение под понятие;

установление причинно-следственных связей;

построение логической цепи рассуждений.

Младшие школьники получат возможность научиться:

создавать и преобразовывать схемы и модели для решения творческих задач;

 понимать культурно – историческую ценность традиций, отраженных в информационном обществе, и уважать их;

 более углубленному освоению понравившегося направления, и в информационной и творческой деятельности в целом.

#### **Коммуникативные**

 аргументирование своей точки зрения на выбор оснований и критериев при выделении признаков, сравнении и классификации объектов;

выслушивание собеседника и ведение диалога;

 признавание возможности существования различных точек зрения и права каждого иметь свою.

Младшие школьники получат возможность научиться:

- учитывать и координировать в сотрудничестве отличные от собственной позиции других людей;

- учитывать разные мнения и интересы и обосновывать собственную позицию;

-задавать вопросы, необходимые для организации собственной деятельности и сотрудничества с партнером;

-адекватно использовать речь для планирования и регуляции своей деятельности.

#### **Предметные результаты**

#### **Учащиеся должны научиться:**

- соблюдать требования безопасности труда и пожарной безопасности;
- включить, выключить компьютер;
- работать с устройствами ввода/вывода (клавиатура, мышь, дисководы);
- различать виды информации;

 получать, передавать, искать и обрабатывать информацию с помощью компьютера;

- находить лишний предмет в группе однородных;
- давать название группе однородных предметов;
- определять составные части предметов, а также состав этих составных частей;

 описывать местонахождение предмета, перечисляя объекты, в состав которых он входит (по аналогии с почтовым адресом);

- находить закономерности в расположении фигур по значению двух признаков;
- приводить примеры последовательности действий в быту, в сказках;
- точно выполнять действия под диктовку учителя;

 отличать высказывания от других предложений, приводить примеры высказываний, определять истинные и ложные высказывания;

- работать с исполнителем Черепашка;
- свободно набирать информацию на русском и английском регистре;

 запускать нужные программы, выбирать пункты меню, правильно закрыть программу;

- работать с программами Word, Paint, , PowerPoint;
- работать с электронной почтой;
- создавать презентацию, используя все возможности PowerPoint;

 составлять и выполнять алгоритмы с ветвлениями; с повторениями; с параметрами; обратные заданному;

- называть последовательность простых знакомых действий;
- находить пропущенное действие в знакомой последовательности;
- отличать заведомо ложные фразы;
- выполнять простые алгоритмы и составлять свои по аналогии;
- изображать графы;
- выбирать граф, правильно изображающий предложенную ситуацию;
- находить ошибки в готовых алгоритмах;
- уметь самостоятельно осуществлять творческие проекты;
- составлять и защищать творческие мини-проекты.

# **4. Тематическое планирование**

1 класс

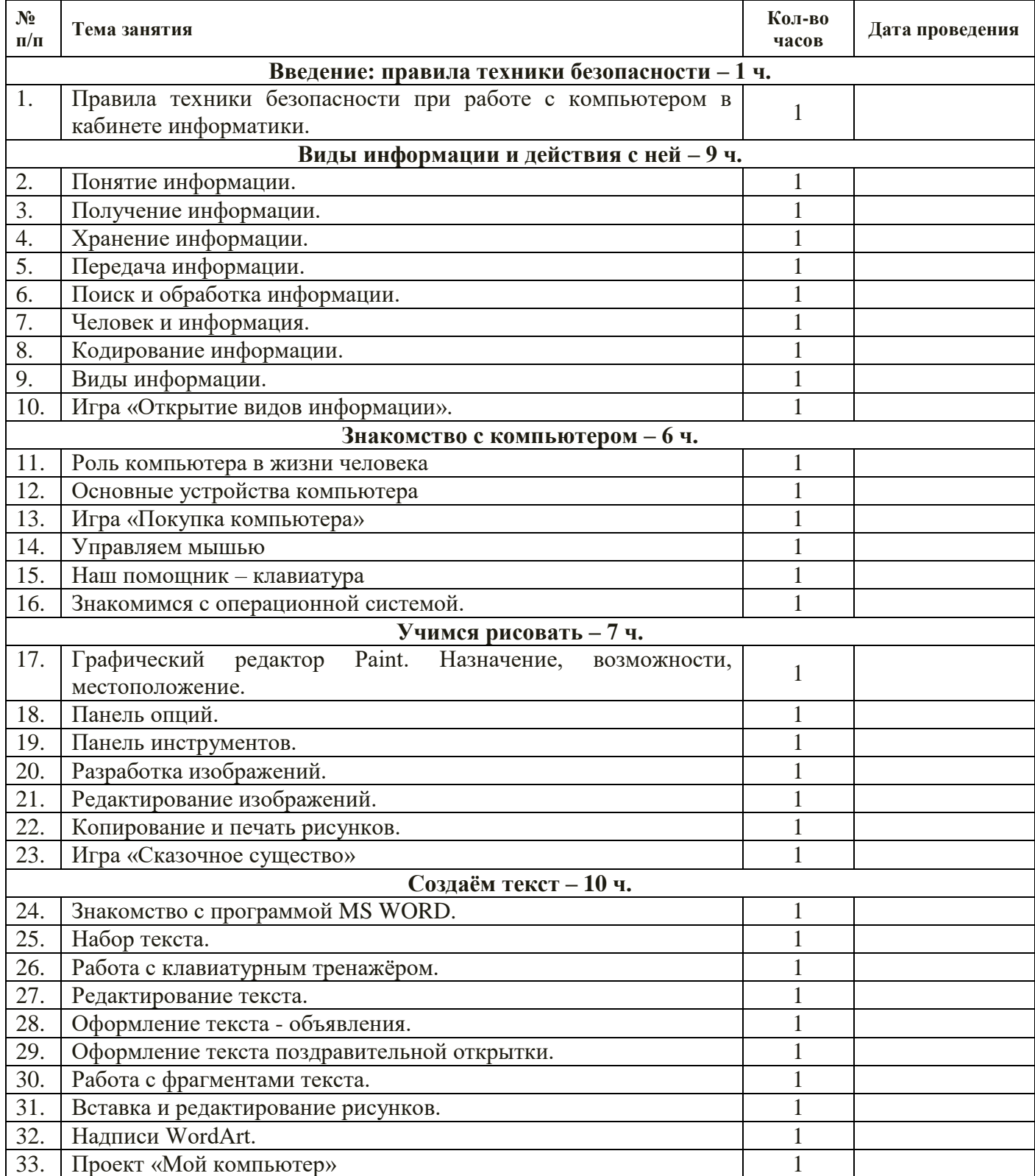

# **2 КЛАСС**

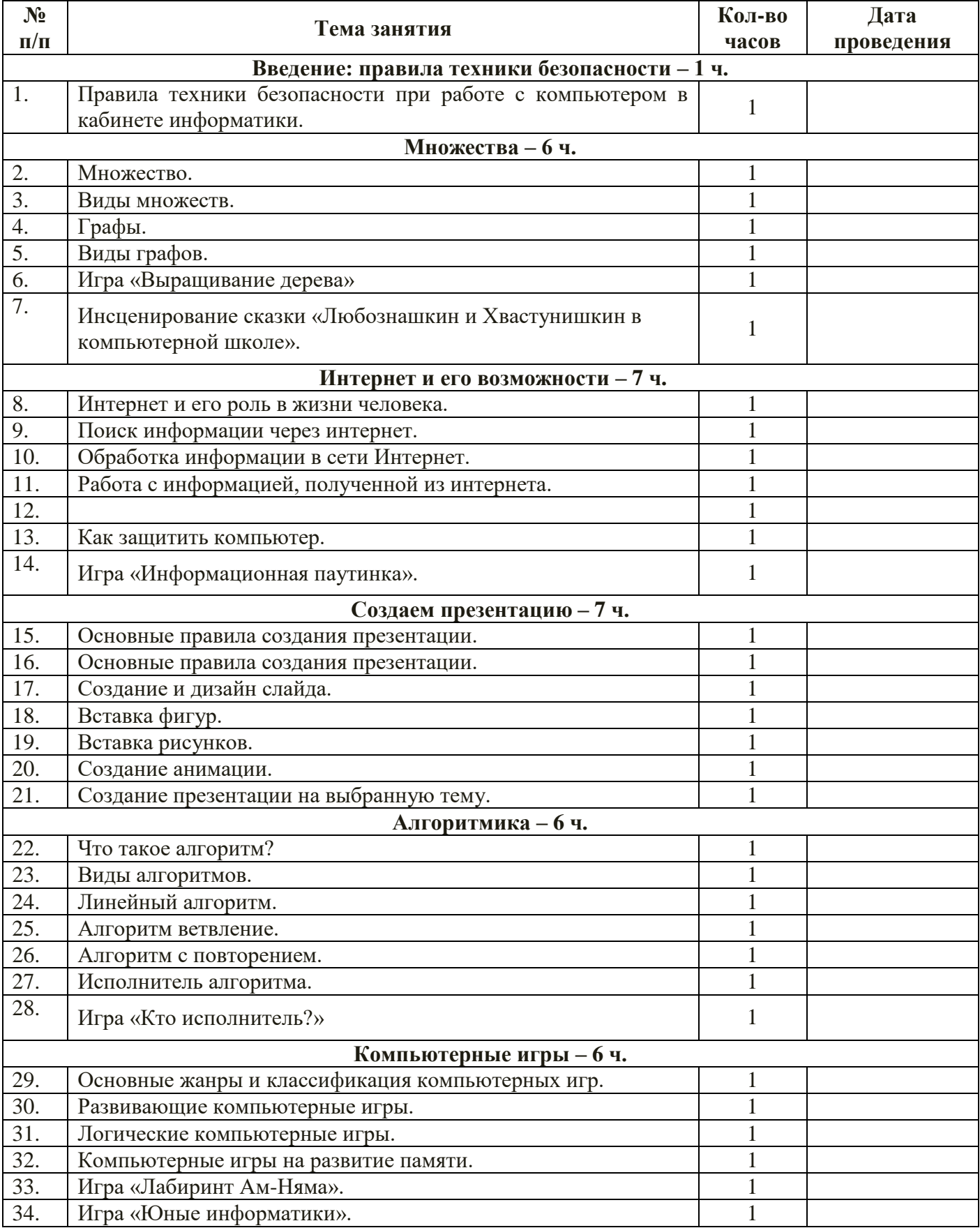

# **3 КЛАСС**

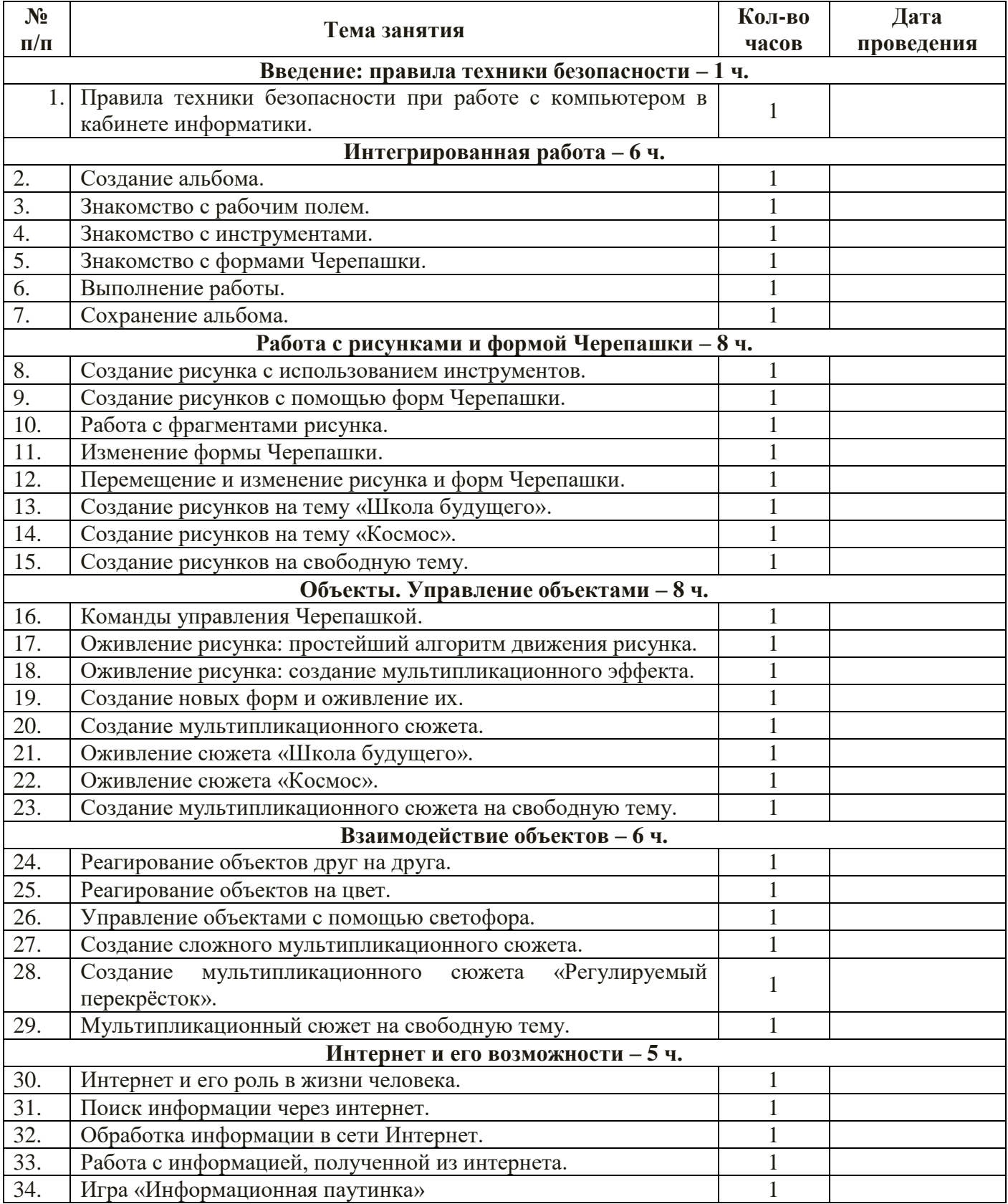

## **4 КЛАСС**

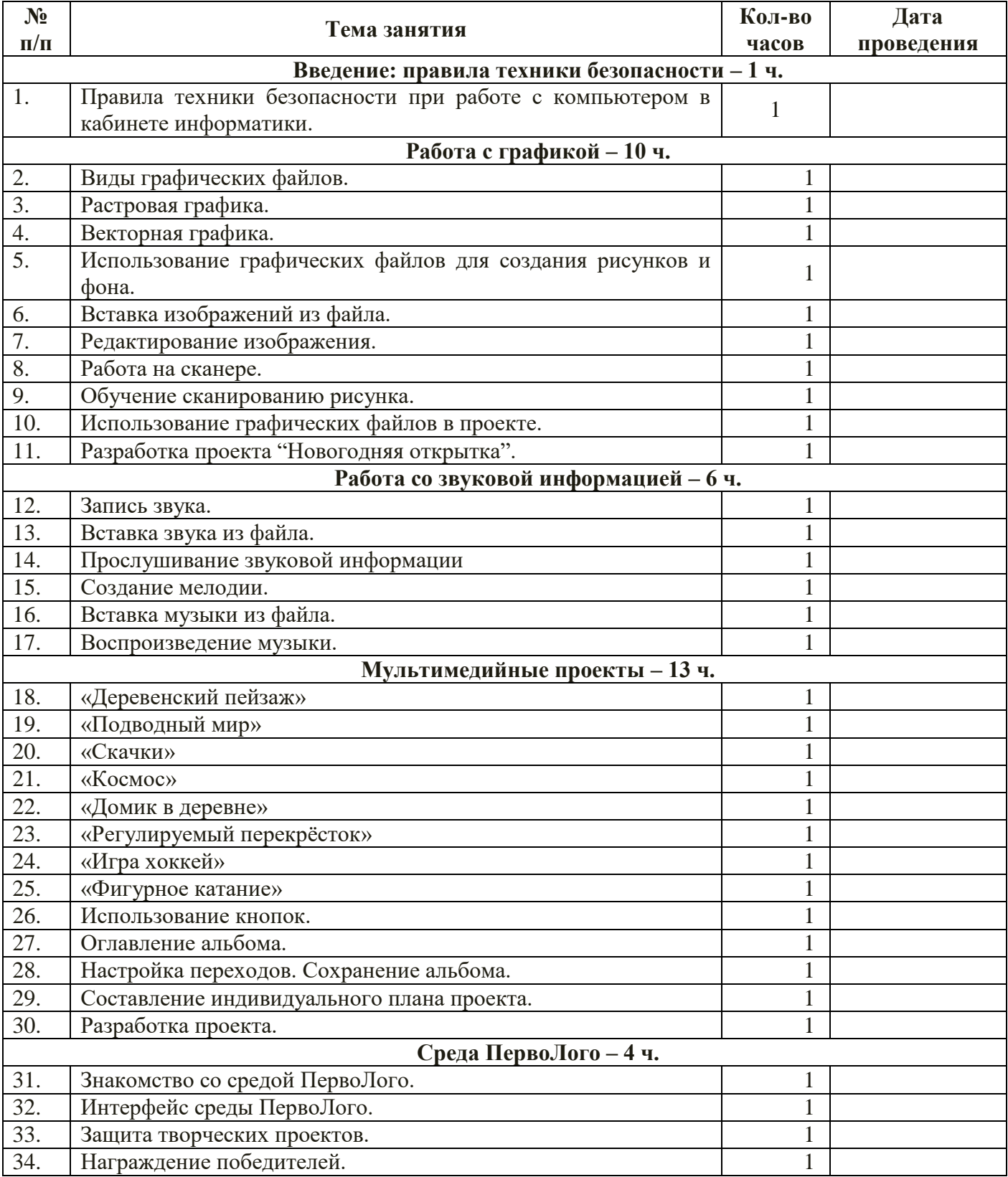